のPDFは、COLには、COLには、COLには、COLには、COLには、COLには、COLには、COLには、COLには、COLには、COLには、COLには、COLには、COLには、COLには、COLには、COLには、CO

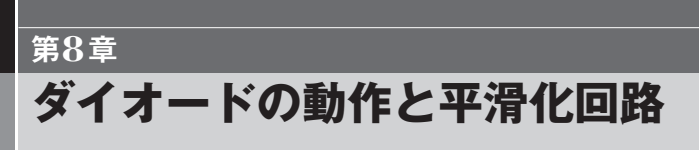

本章では,**図8-1**のようなダイオードを利用した整流回路,商用の交流電源を整流した 電源のリプル,リプルの平滑化回路についてシミュレーションします.

## **8-1―ACアダプタのAC電源をシミュレート**

最近は大容量のDC電源はスイッチング・レギュレータが普通になっていますが, AC100Vの商用電源をトランスで低電圧化して整流・平滑化する従来タイプの電源も,小 容量の電源の場合は簡便に利用できるので,まだまだ利用価値があります.

ここでは、実験回路などで利用するDC電源回路のシミュレーションを行います. AC

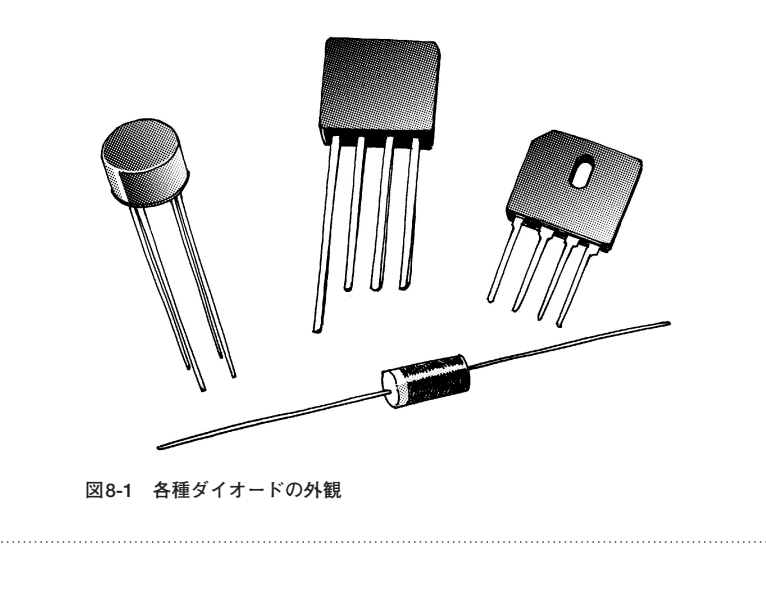

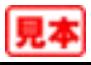

電源100Vの電源からトランスで十数ボルトの低い電圧を取り出し,ダイオードを利用し た整流回路,コンデンサによる平滑回路など,実験用のDC電源を得る場合の各回路の動 作についてシミュレーション行い,その動作を確認します.

## **● シミュレーションはAC100Vをトランスで低電圧化したものを利用**

シミュレーションは,トランス出力の低電圧のAC電源から始めます.**図8-2**のように, AC電源はVoltageを正弦波出力に設定したものを用います.この電源は強力で,PCの中 では数テラAの電流をも供給できるものです.

最初に,AC電圧と周波数の設定を行います.周波数は東日本の50Hzを設定します. Amplitudeの値は,正弦波のピーク電圧を設定します.Amplitudeにマイナスの値をセッ トすると**図8-3**に示すように位相が180度(半波長分)ずれます.

## **● AC電圧の表示は通常実効値**

通常,交流の電圧はここでAmplitudeに設定したピーク値(波高値)でなく,実効値と呼 ばれる値を用います.抵抗負荷に消費される電力は,電流×電圧と等しくなります.実効 値とは,所定の直流電圧を抵抗負荷に加え,消費される電力と同等になる,交流電圧の平 均値となります.この平均値は,瞬時ごとの波高値を二乗した総和の平均値を求め,その

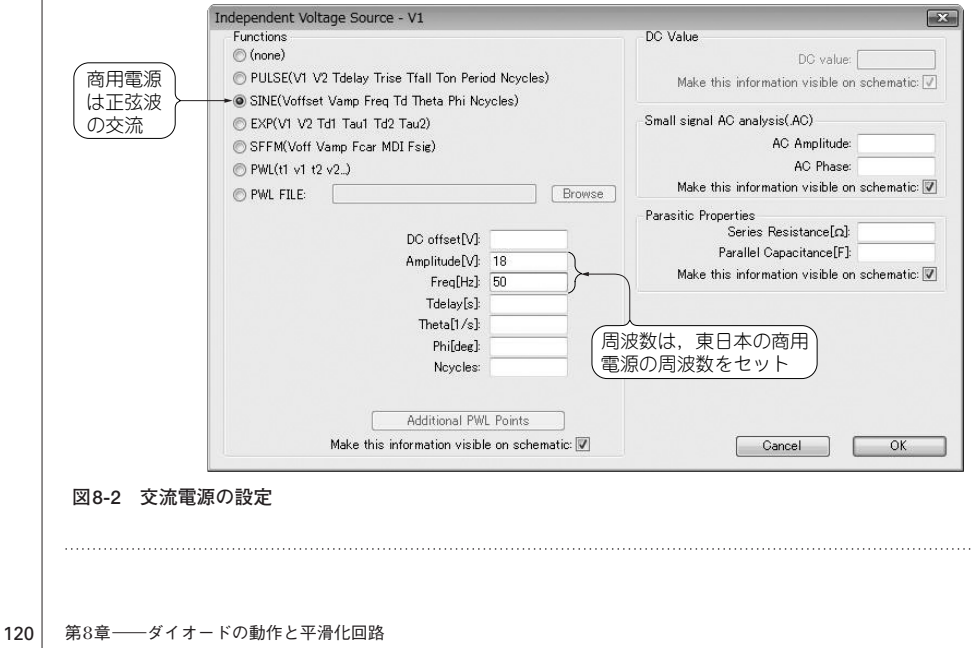

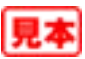